## 【Teams】チーム作成~会議作成まで 手順書

改版履歴

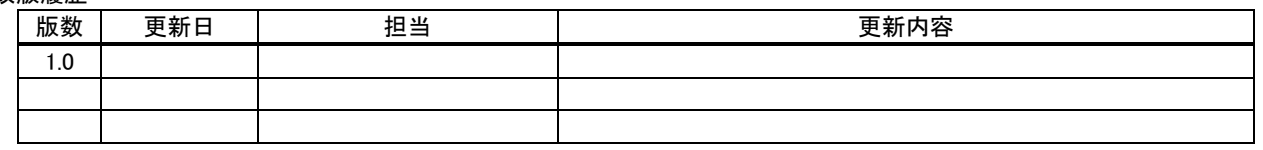

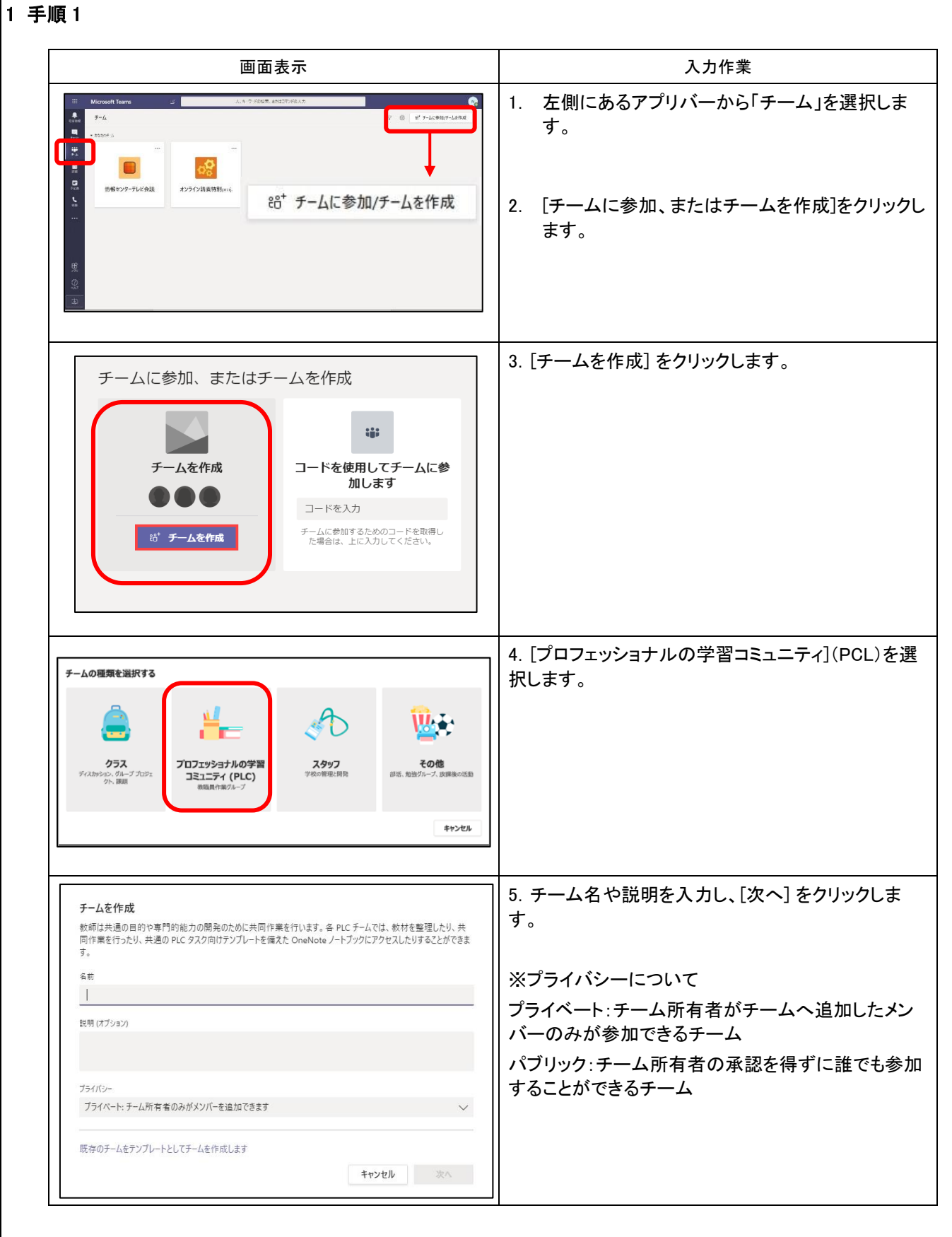

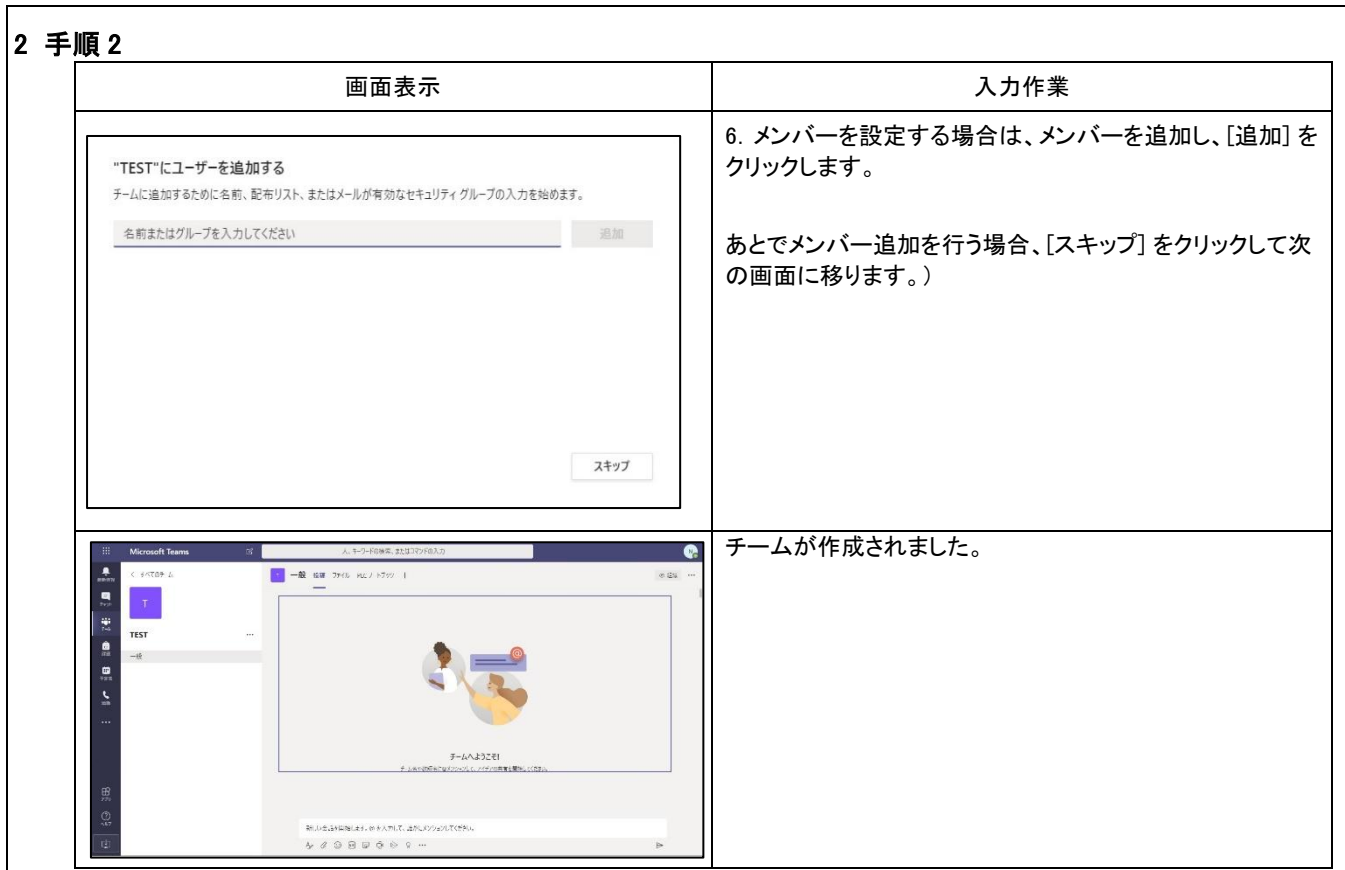

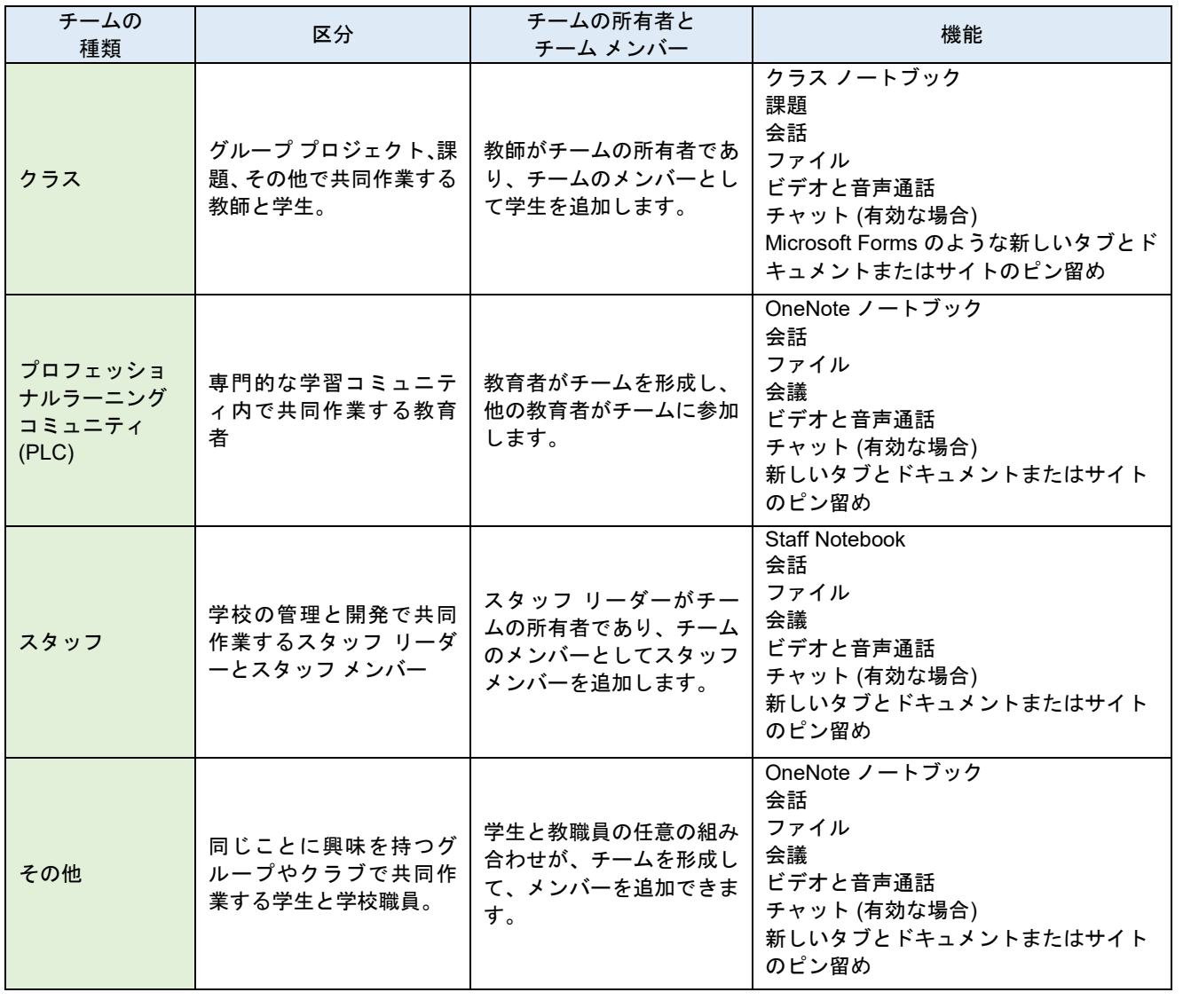

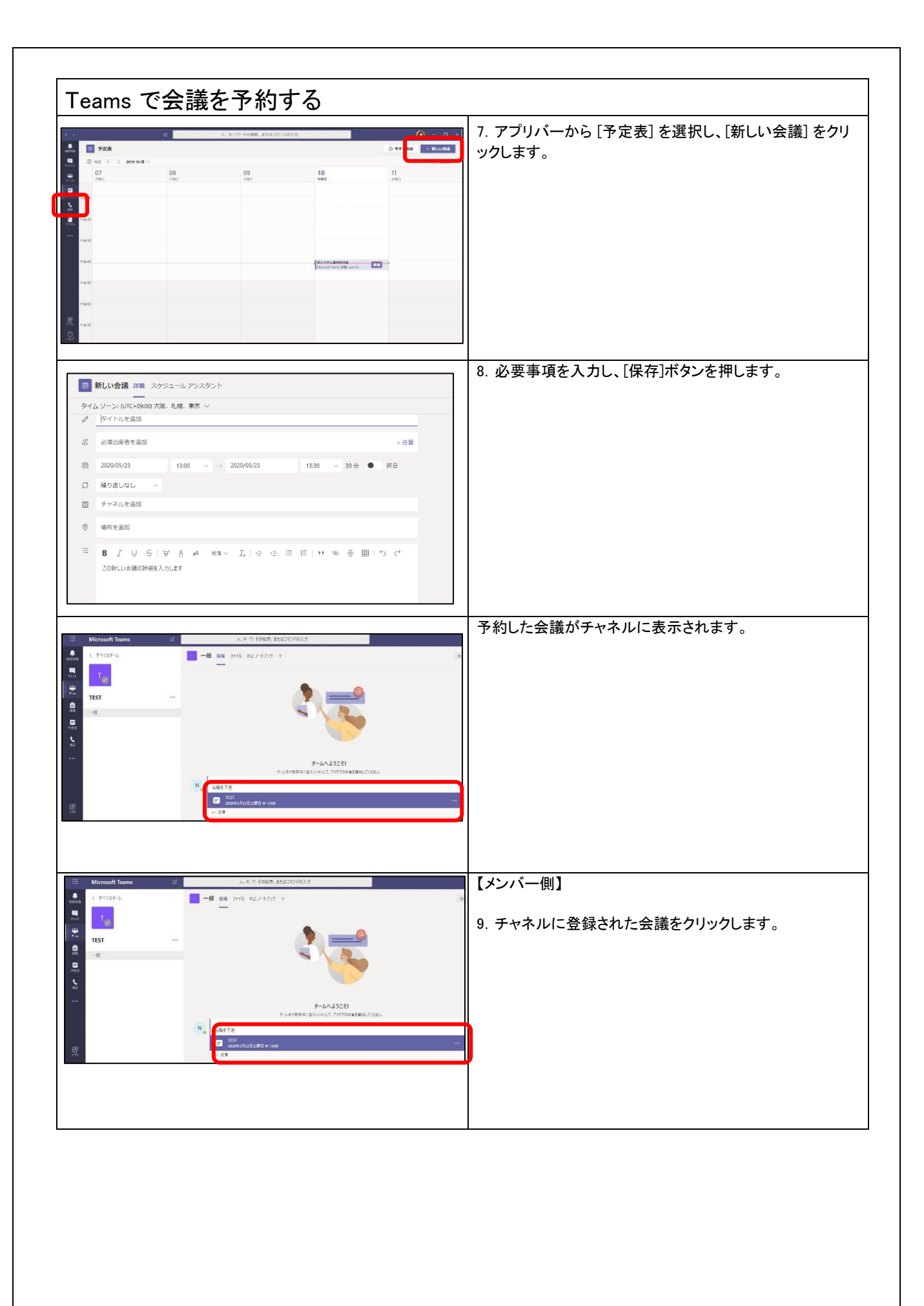

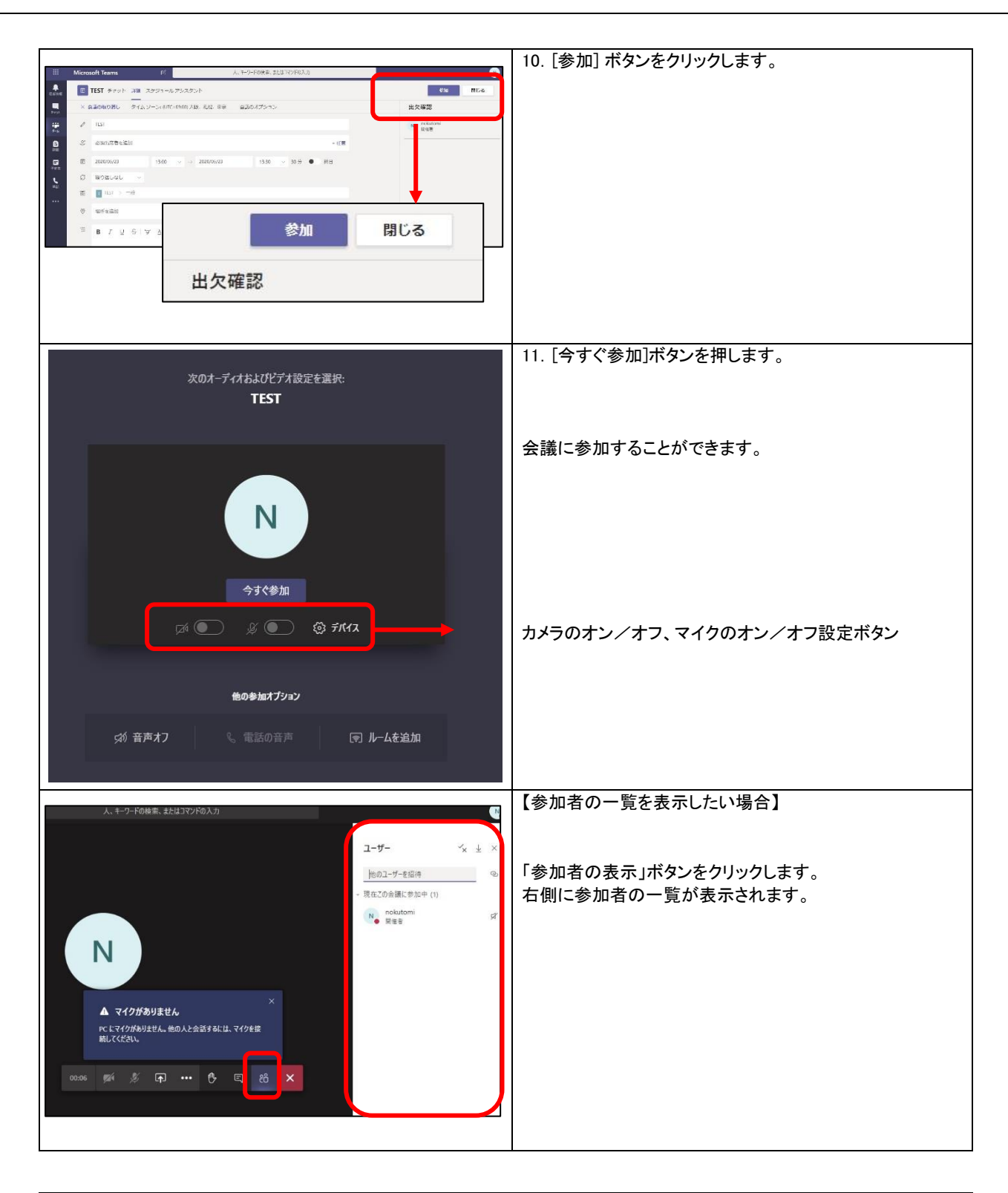

以上で、「本手順書」は終了です。